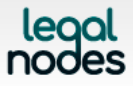

# **Legal Nodes Cookie Policy**

#### Last updated: 19/12/2018

Legal Nodes Website uses cookies. By using this Website agree with Legal Nodes Cookie Policy (hereinafter – the «Policy») and with Legal Nodes use of cookies in accordance with the terms of this Policy.

#### **What are cookies?**

A cookie is a small text file that is downloaded onto your 'terminal equipment' (e.g. a computer or smartphone) when you access the Website. It allows the Website to recognize your device and store some information about your preferences or past actions.

There are two main kinds of cookies: session cookies and persistent cookies. Session cookies are erased when you close your browser. Persistent cookies remain on your device for a predefined period.

## **Cookies used on Legal Nodes Website**

Legal Nodes Website uses cookies for authentication purposes.

## **Managing and disabling cookies in your browser**

You can manage and disable cookie settings at any time using Cookie Settings on the Legal Nodes Website. Furthermore, you may manage your cookie settings in your browser settings at any time.

You may find further information on how to disable cookies or manage your cookie settings for the browser that you use from the following list:

- Google Chrome: <https://support.google.com/chrome/answer/95647?hl=en>
- Mozilla Firefox [https://support.mozilla.org/en-US/kb/enable-and-disable-cookies-website](https://support.mozilla.org/en-US/kb/enable-and-disable-cookies-website-preferences)[preferences](https://support.mozilla.org/en-US/kb/enable-and-disable-cookies-website-preferences)
- Microsoft Edge: [http://windows.microsoft.com/en-GB/windows-vista/Block-or-allow](http://windows.microsoft.com/en-GB/windows-vista/Block-or-allow-cookies)[cookies](http://windows.microsoft.com/en-GB/windows-vista/Block-or-allow-cookies)
- Safari: <http://help.apple.com/safari/mac/8.0/#/sfri11471>
- Opera:<https://www.opera.com/help/tutorials/security/privacy/>

Please keep in mind that simply disabling all cookies or all of our cookies in your browser settings, may lead to certain sections or features of our Website not working. Therefore, we recommend using the Cookie Settings on our website instead of disabling all cookies in your web browser.

#### **Google Analytics**

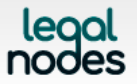

**LEGAL NODES LTD** Company number 11668206 **Q** International House, 24 Holborn Viaduct<br>London, United Kingdom, EC1A 2BN ceo@legalnodes.org

Legal Nodes uses Google Analytics for analytical purposes using cookies stored on your terminal equipment. Google stores and uses acquired information.

For more detailed information on Google`s privacy policy, please visit [https://policies.google.com/privacy.](https://policies.google.com/privacy)

If you want to opt-out of being tracked by Google Analytics, please visit [https://tools.google.com/dlpage/gaoptout.](https://tools.google.com/dlpage/gaoptout)